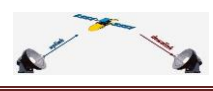

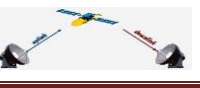

### **Voorafje**

Op je scherm het laatste nummer van dit jaar. We duiken nader op de Gigablue in: een bootprobleem wordt opgelost en een test van de 800 se/ue Plus. Hoe bevalt lezer Ron de switch naar OE 2? Ook nieuws van een veelbelovende nieuwe generatie-receivers: met XMBC, de AB IPBox. En heel veel leuke dingen om te weten, zoals een nieuwe versie van OpenUitzendingGemist. Genoeg te lezen dus tijdens de 'feestdagen'. Tot volgend jaar!

Mail je reactie naar [specials@detransponder.nl!](mailto:specials@detransponder.nl)

De redactie (Hans, Gerard, Rob).

### **Inhoud**

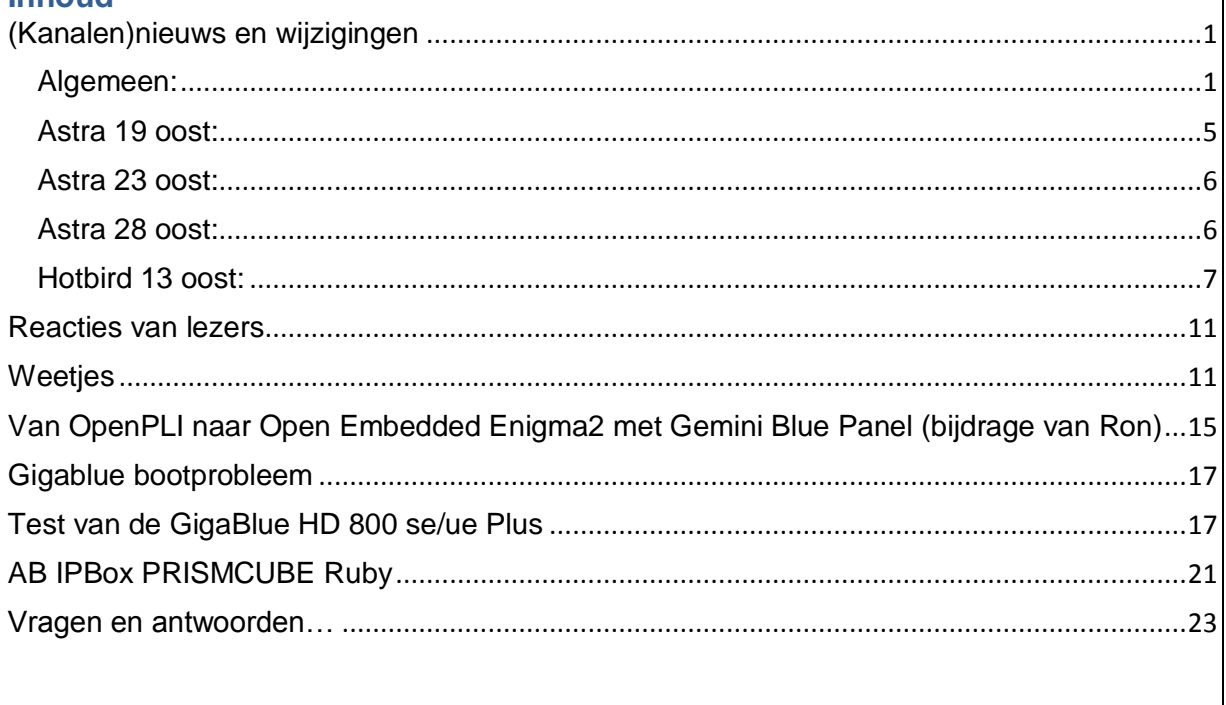

## <span id="page-0-0"></span>**(Kanalen)nieuws en wijzigingen**

In deze rubriek altijd na *algemeen nieuws* over omroepen een opsomming van belangrijkste gewijzigde zenders van de satellieten *Astra 19, 23* en *28 oost* en de *Hotbird op 13 oost*.

## **Algemeen:**

<span id="page-0-1"></span> Vroeger noemden we het *piratenzenders*, de illegale radiouitzendingen via de ether met vooral Nederlandstalige muziek. Thans is het veel eenvoudiger via internet uit te zenden. Via de site **[JeugdMP3](http://www.jeugdmp3.nl/stemlijst2013/)** kan men stemmen op een lijst van maar liefst 125 muziekstations:

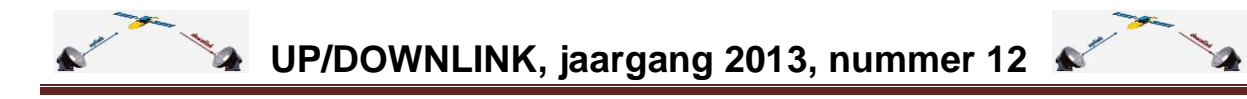

# De officiële stemlijst van 125 Muziekstations die zijn genomineerd door JeugdMP3 "Beste en leukste Nederlandstalig Muziekstation 2013"

# Welkom op de stempoll pagina en stem op jouw favoriete Nederlandstalig muziekstation van het jaar 2013

 Bovenaan staat **[Piratenfamilie](http://www.piratenfamilie.nl/)**. Dit blijkt een samenwerkingsverband te zijn van maar liefst 25 'omroepen' uit Brabant en Gelderland. Dus… als je met de kerst eens iets anders wil horen probeer het eens…;

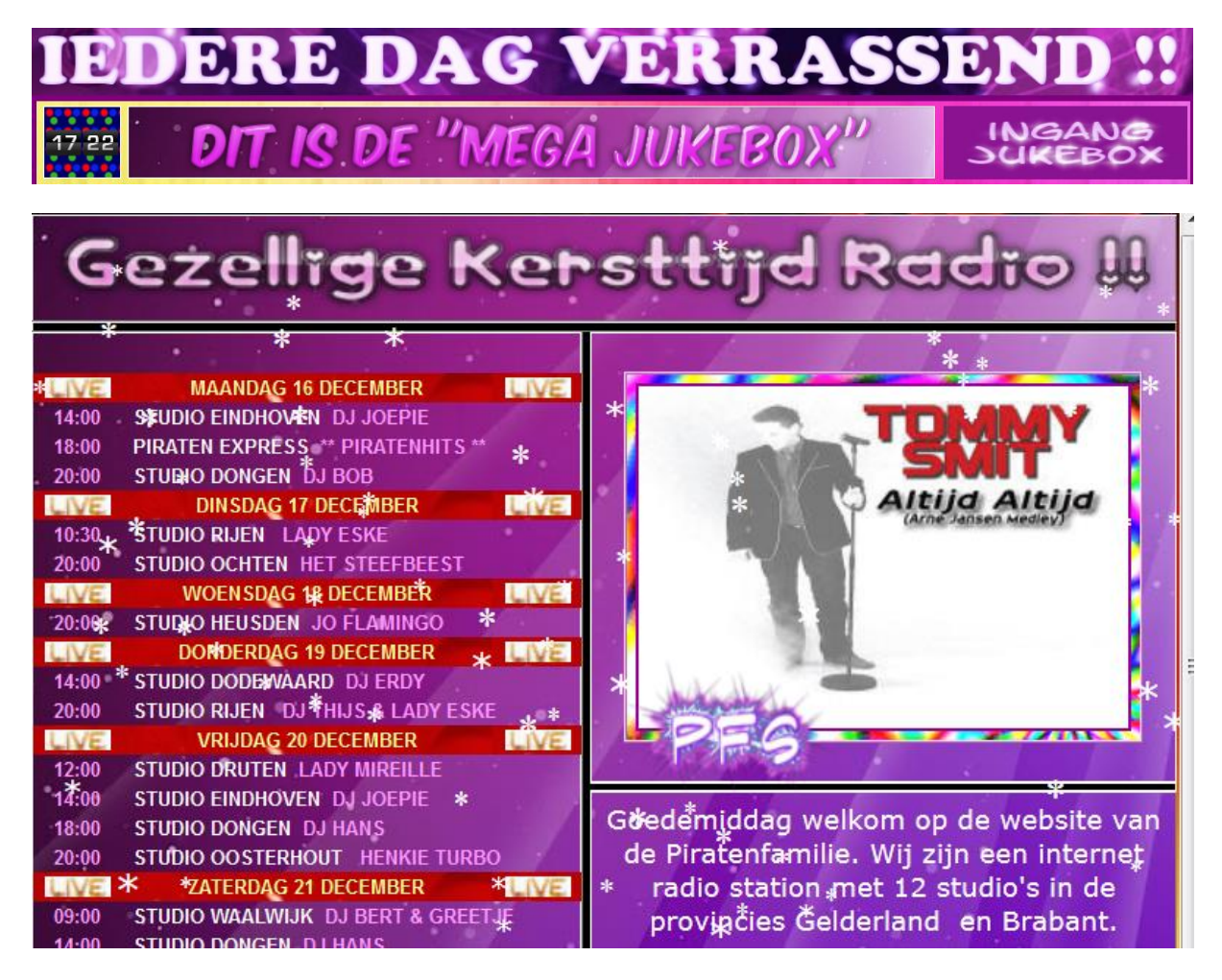

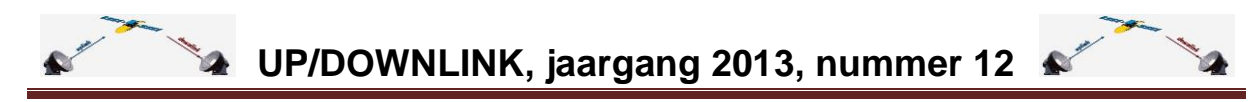

 **Das Neue TV**. Een nieuwe Duitse zender. Officiële start zal zaterdag 4 januari op 23.15 uur zijn in de jubileumshow van het vijfjarige Family TV. Om 6 januari zal [Das](http://dasneue.tv/)  [Neue TV](http://dasneue.tv/) met echte programma's beginnen. [Meer info hier;](http://dasneue.tv/DasNeueTV-Start.php)

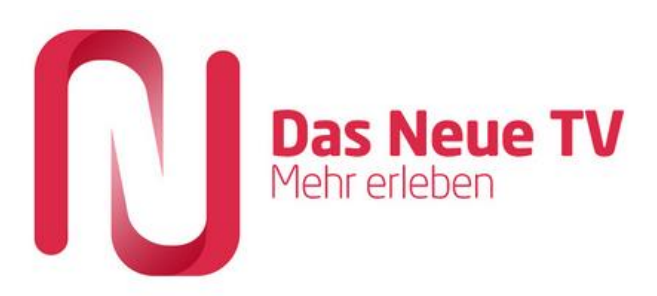

Der neue TV-Sender der ITV Media Group

coming soon...

 Of Das Neue TV ook voor niet-Duitsers is? De site gaf bij het afsluiten van dit nummer de melding: "Diese Seite ist aus Ihrm Land nicht erreichbar". Gesperrt dus…

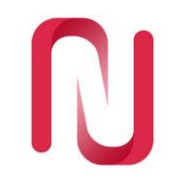

Diese Seite ist aus Ihrem Land nicht erreichbar

This page is not accessible from your country.

 CanalDigitaal voert weer [enkele wijzigingen](http://apps.canaldigitaal.nl/zakelijk/nieuws/geplande-zenderwijzigingen.aspx) door. Zo is vanaf 17 december (?) National Geographic enkel in hd te ontvangen. De regionale omroepen Fryslan, Gelderland en TV Oost zenden vanaf 7 januari 2014 in mpeg-4 uit.

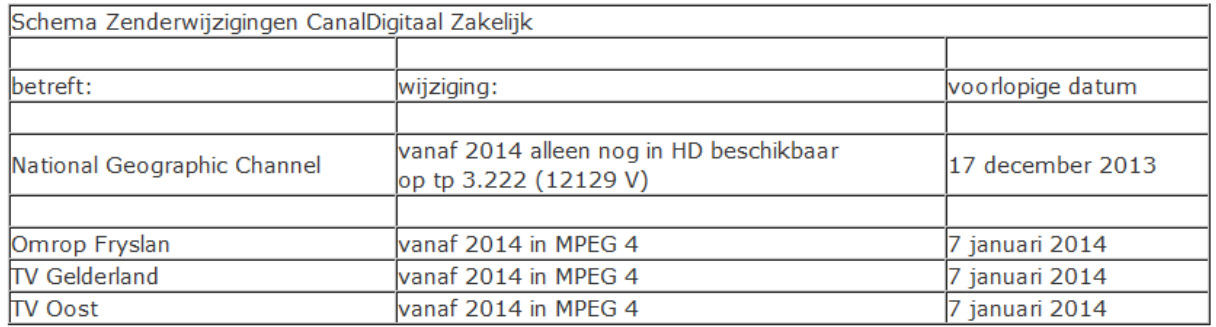

- **Penthouse HD** is door CanalDigitaal vervangen door **Hustler HD**;
- **RTL8 HD** wordt voortaan 24/7 doorgegeven. De regionale omroepen van Zeeland, Brabant en TV West zijn tussen 00.00 en 06.00 uur niet meer te ontvangen. Volgens CanalDigitaal omdat er toch alleen maar herhalingen werden uitgezonden;

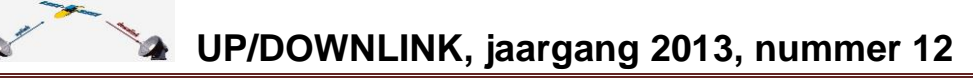

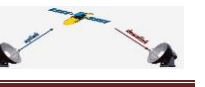

RTL8 HD wordt vanaf 27 november voortaan 24 uur per dag doorgegeven. Voorheen stopte de doorgifte om middernacht.

Drie regionale tv-zenders zijn met ingang van 22 november vanaf 00.00 tot 06.00 uur in de ochtend niet meer te ontvangen. Het gaat om de zenders Omroep Zeeland, Omroep Brabant en TV West. Op deze regionale zenders worden 's nachts herhalingen van daguitzendingen uitgezonden. U mist dus geen unieke onderdelen uit de programmering.

 Nieuws voor zakelijke vrouwen: **[ZakenVrouwen.TV](http://zakenvrouwen.tv/)**, de eerste tv-zender voor zakenvrouwen, die 1 december online is gegaan. De zender start met drie programma's, waaronder de talkshow *In Business,* gepresenteerd door Diana Matroos, bekend van RTL en BNR. Actrice Inge Ipenburg maakt voor de zender het programma *Zakenvrouw van de maand.* Naast de zender begint initiatiefneemster Janette Sybrandy de [ZakenVrouwen.TV](http://zakenvrouwen.tv/) Academy, waar vakvrouwen trainingen kunnen volgen.

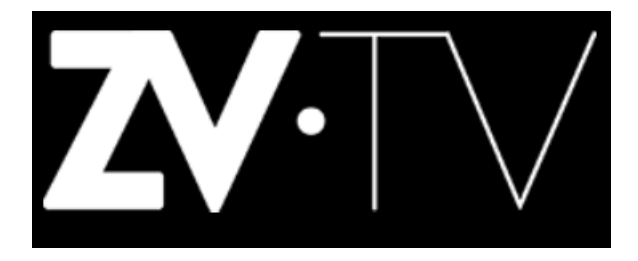

De **BBC kondigde haar nieuwe hd-zenders** als volgt al aan:

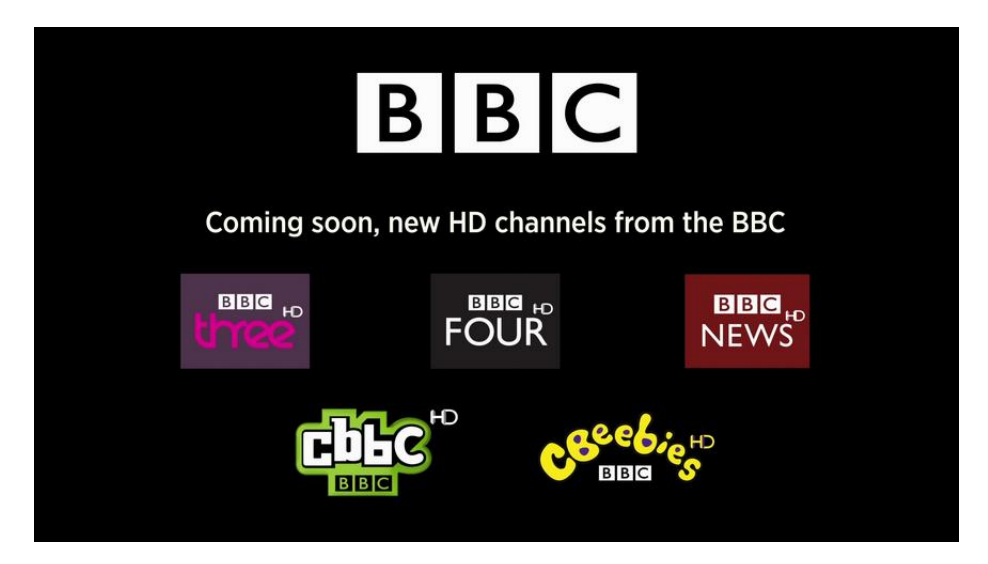

Vanaf 10 december was het zover.

 Pornozender **[Private Spice](http://www.privatespice.com/)** stopt per 1 januari. Liefhebbers niet getreurd: eigenaar Space Networks vervangt de zender door **[Brazzers TV](http://www.brazzers.tv/)** met een soortgelijke inhoud.

**BRAZZERS** THE WORLD'S BEST PORNSITE Bron: [TotaalTV;](http://www.totaaltv.nl/nieuws/14756/pornozender-private-spice-stopt.html)

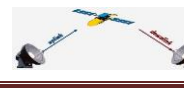

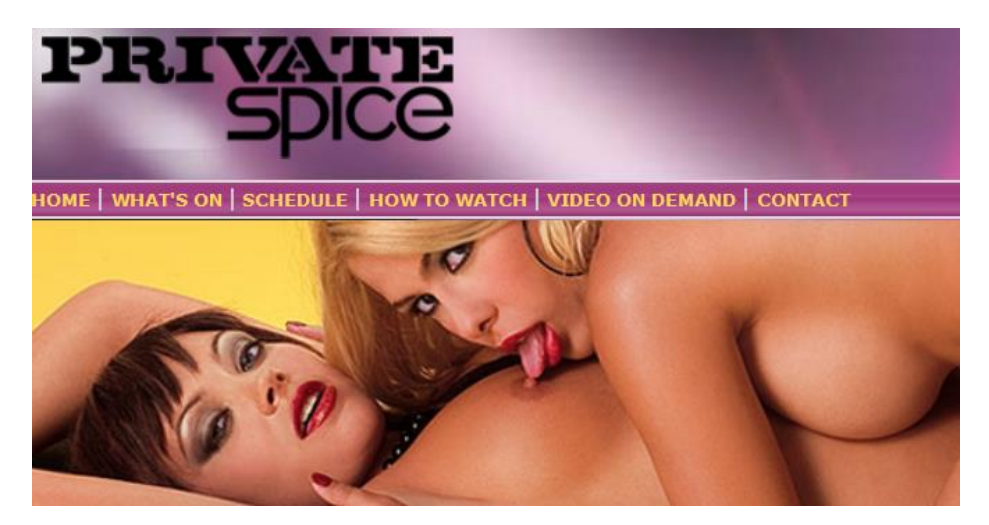

# **Astra 19 oost:**

- <span id="page-4-0"></span>(03/11) **DMAX HD** (Oostenrijk), code;
- (01/12) **Algerie 3 en Canal Algerie**, fta;

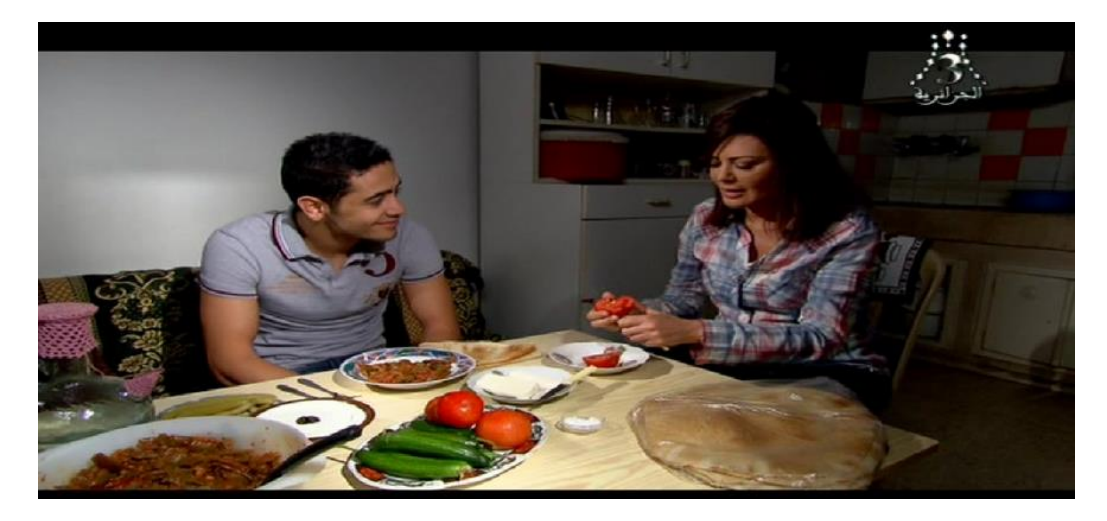

- (03/12) **Sky Atlantic Germany**, code;
- (04/12) **HR, MDR, RBB, Einsfestival, Einsplus, Tagesschau24**, alles in hd en fta;

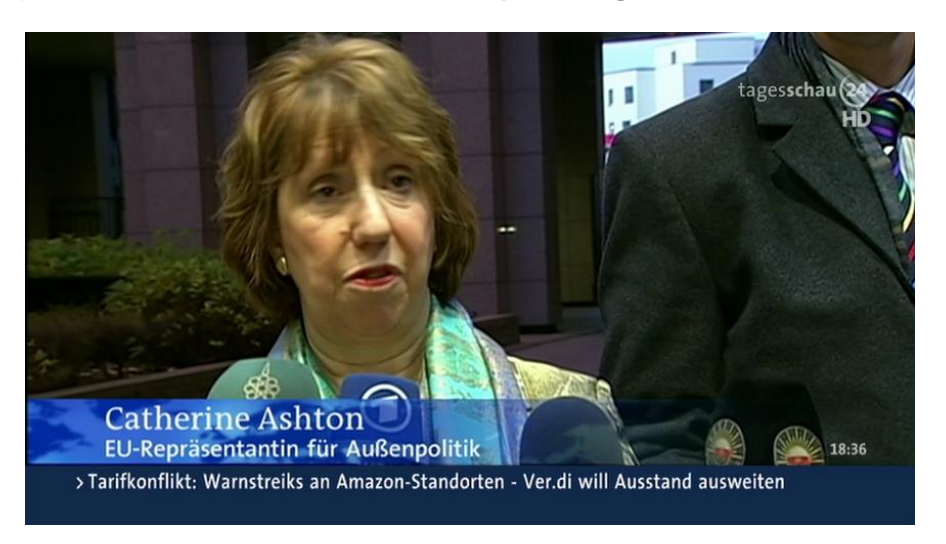

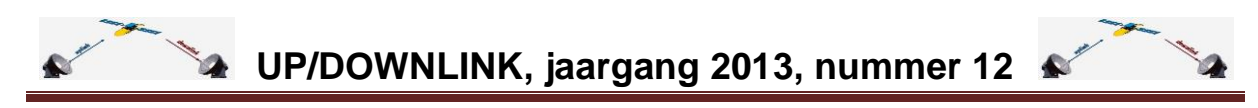

- (17/12) de **hd-versies van RAI 1, 2 en 3** verschenen, zonder epg, code. Volgens een [persbericht van SES-Astra](http://www.ses.com/4233325/news/2013/16537358) zou het om vier hd-zenders gaan in een 'encrypted freeto-view' (dus enige kaart nodig);
- (17/12) **1TWOJ** (Russisch), testuitzending, fta;

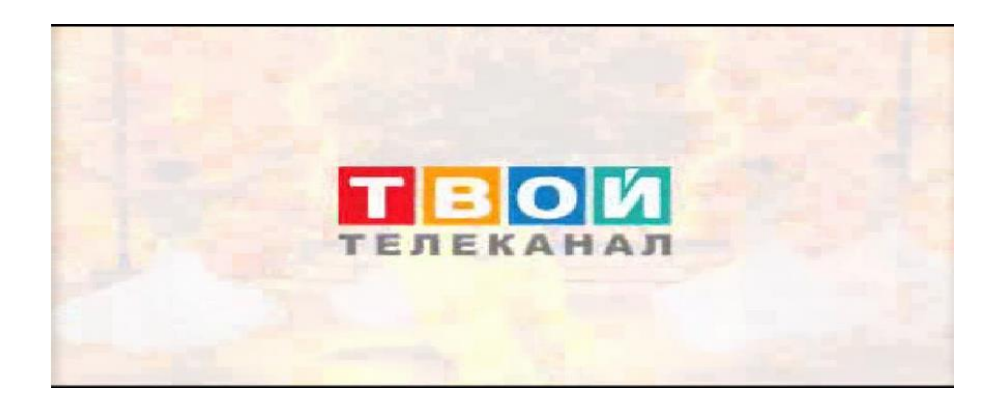

(18/12) **NationalGeographic sd** voor Nederland is gestopt. Enkel nog de hd-versie.

# **Astra 23 oost:**

- <span id="page-5-0"></span>(03/11) **Syfy** voor Nederland (CanalDigitaal), code;
- (14/11) **RTL5HD** op nieuwe frequentie, code;
- (27/11) **RTL Lounge** (CanalDigitaal), code;
- (27/11) **Hustler HD** vervangt Penthouse HD (na 00.00 uur), code;
- (03/12) **13TH Street NL**, code en **Universal Czechia**, code
- (14/12) **High TV 3D** verdween.

# **Astra 28 oost:**

- <span id="page-5-1"></span>Diverse zenders tijdelijk tot kerstzenders hernoemd, zoals **True Christmas**, code;
- (10/12) **BBC Three** en **BBC Four** zijn fta **[in hd te ontvangen](http://www.onastra.com/16512507/13-12-13-bbc-hd-christmas)**. Net als de kinderzenders **CBBC** en **CBeebies** en nieuwszender **BBC News**;
- (06/11) **Lifetime**, sd en hd, code;
- (10/11) **FilmOn.TV**, fta;

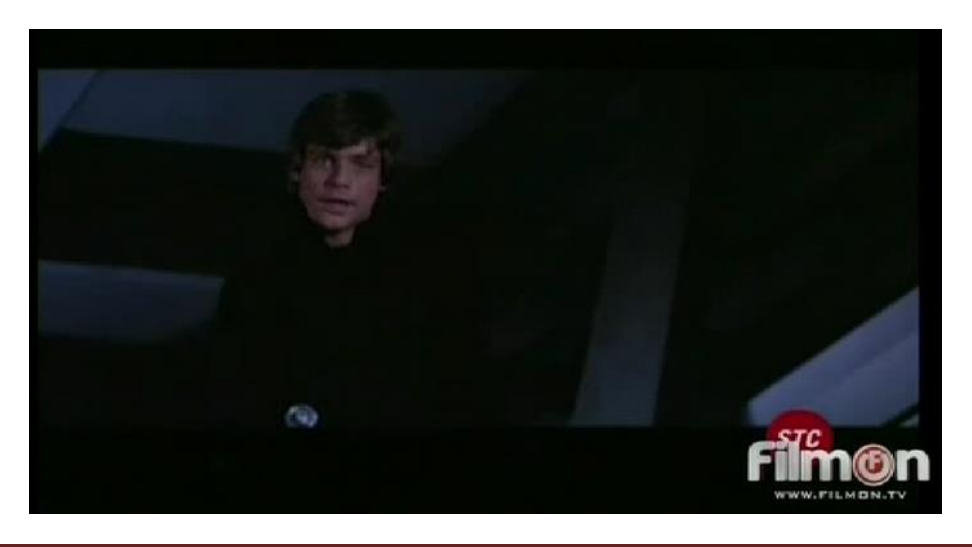

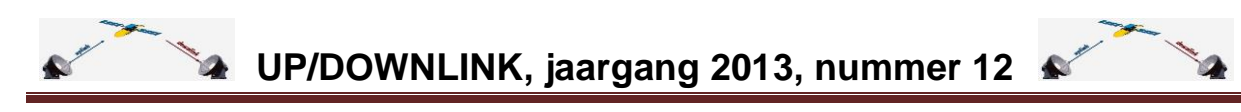

(10/11) **UTV HD**, fta;

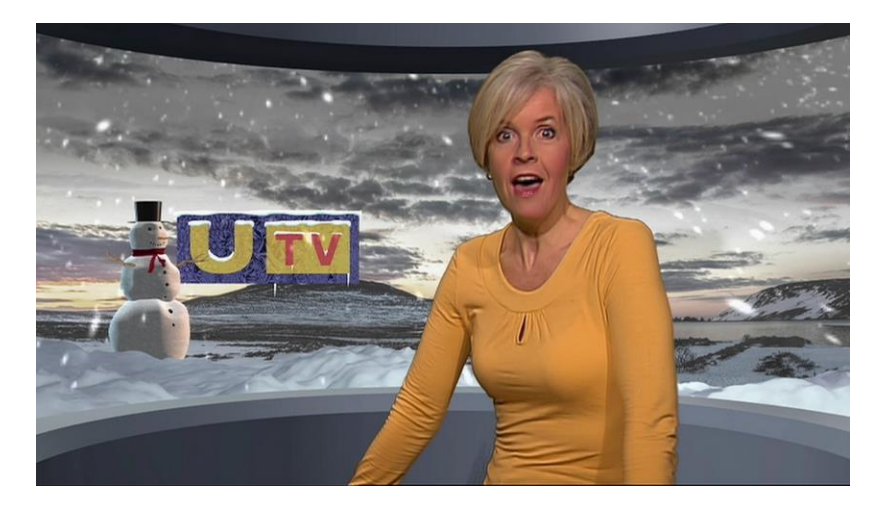

- (26/11) **Channel 5 HD, More 4 HD**, nieuwe frequentie, code;
- (01/12) **Kix Power**, **Nick Junior 2 UK**, code
- (04/12) **Showcase 2+1/Landscape**, fta;

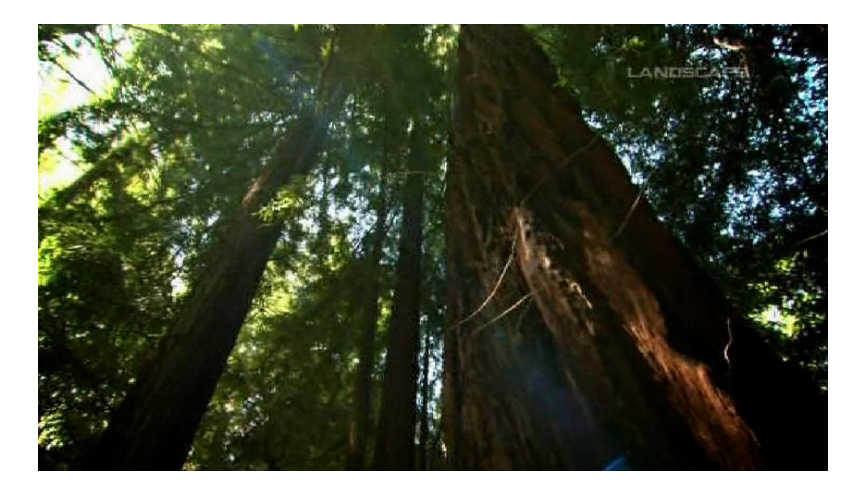

(12/12) **E!+1**, code.

## **Hotbird 13 oost:**

<span id="page-6-0"></span>(01/11) **RadioNorbaTV** (muziek), fta;

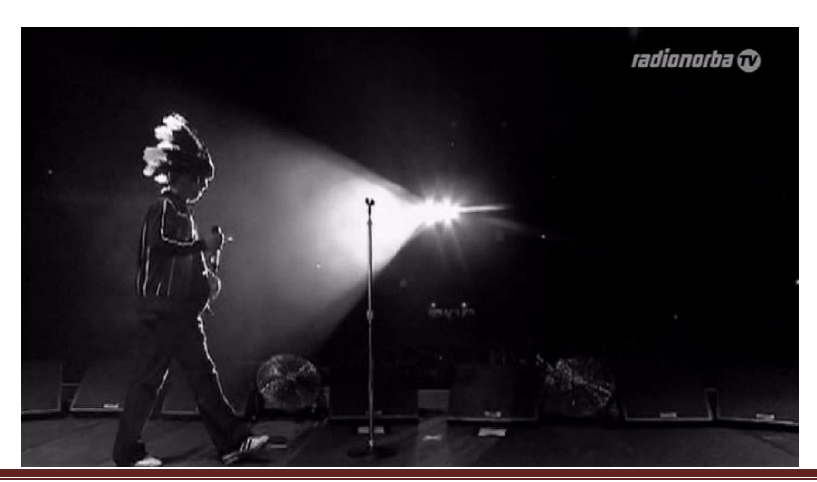

19 december 2013 specials@detransponder.nl www.detransponder.nl pag 7/23

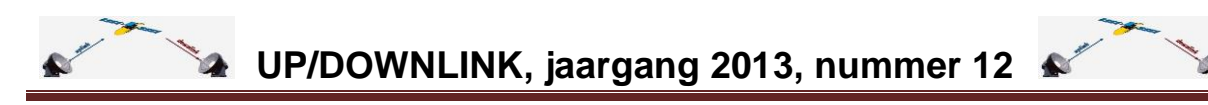

- (04/11) **RAI 1, 2 en 3 in hd**, code;
- (06/11) **Al Horreya**, fta;

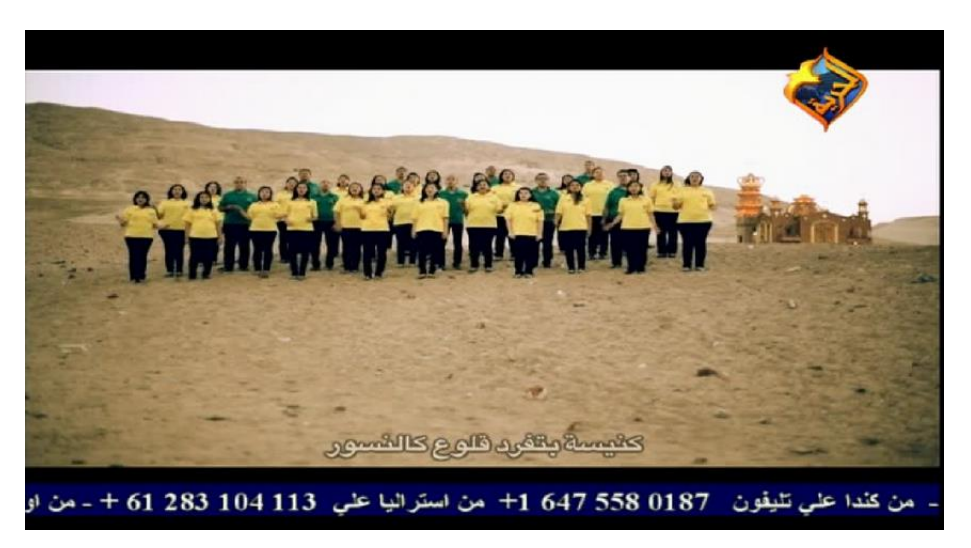

(06/11) **ICC (Iranian Cinema Channel)**, test, fta;

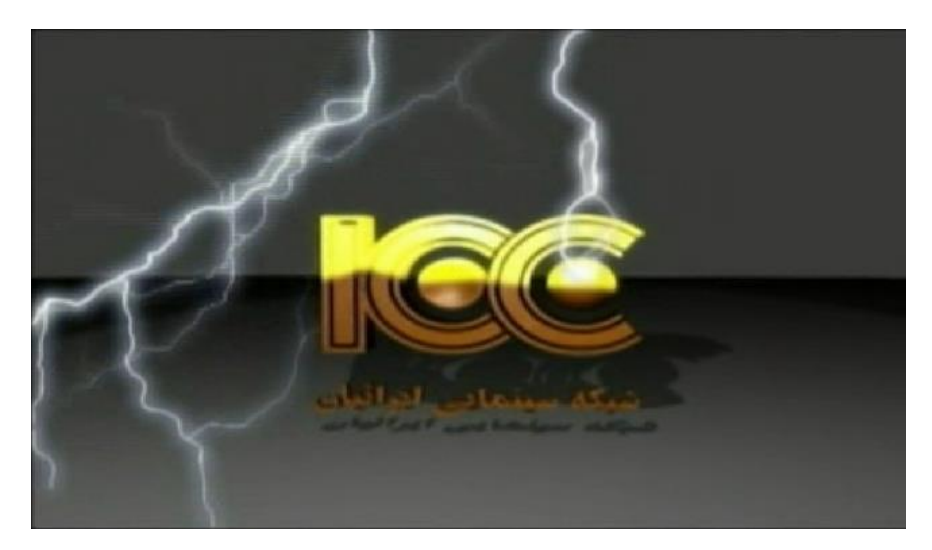

(09/11) **A-24 TV** (Russisch), fta;

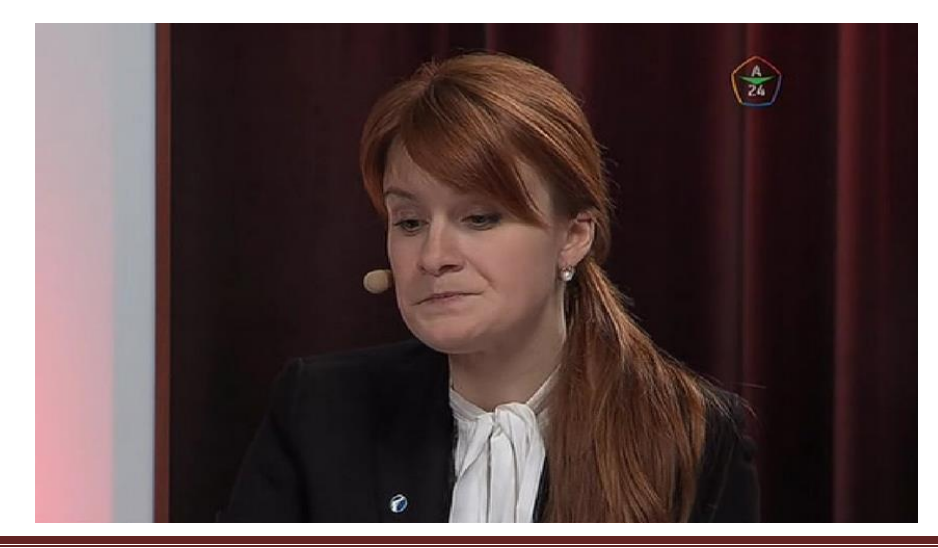

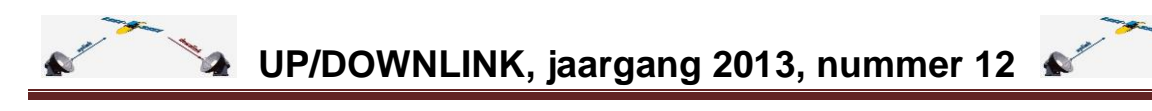

(15/11) **Med Nuce**, fta;

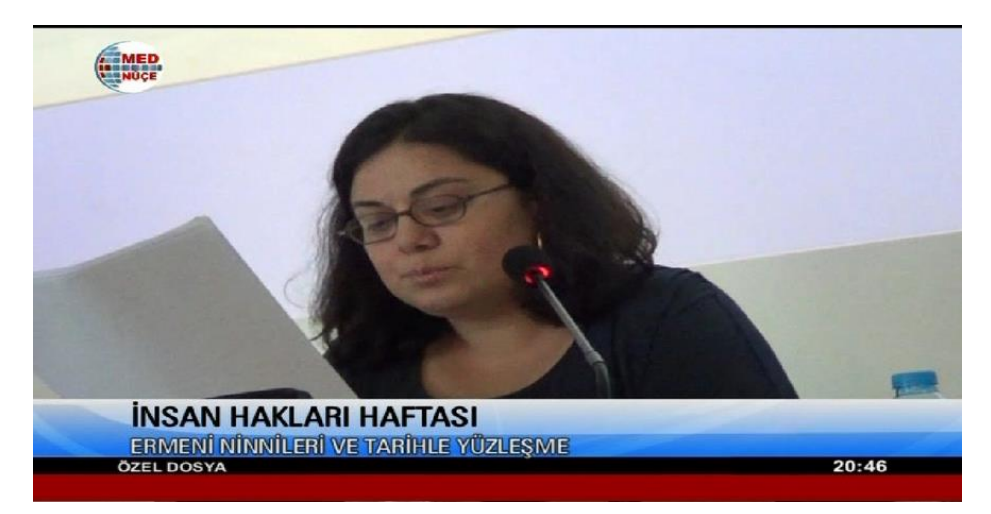

- (15/11) **Universal Polska en Scifi Poland**, code;
- (19/11) **Power TV** (Pools), fta;

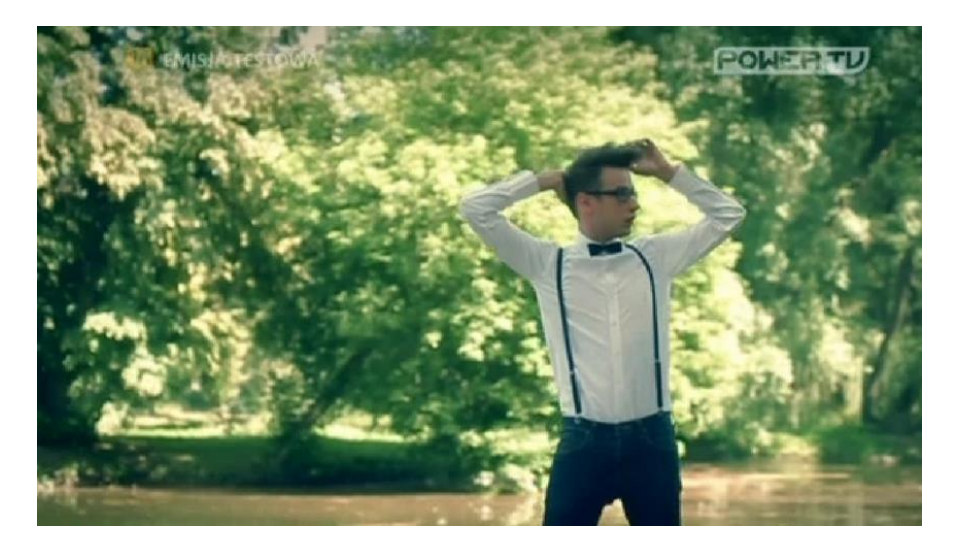

(07/11) **7 Kazachstan**, fta;

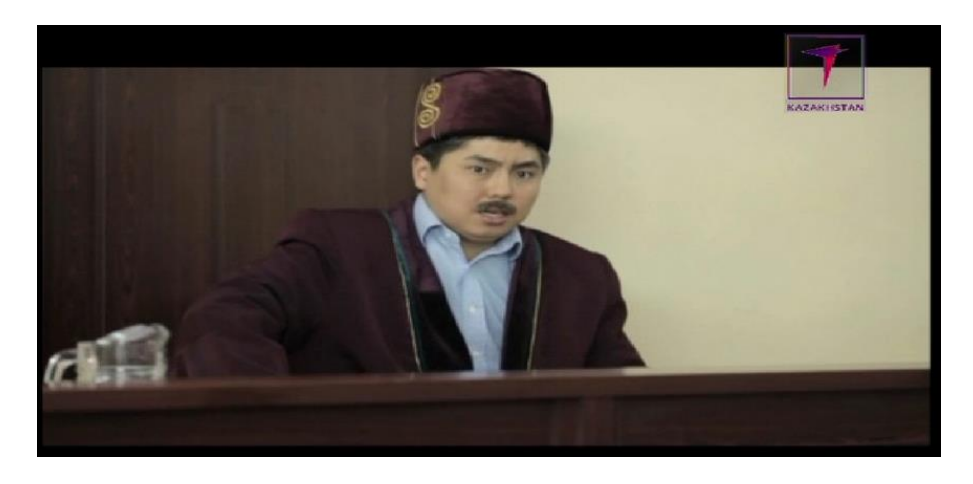

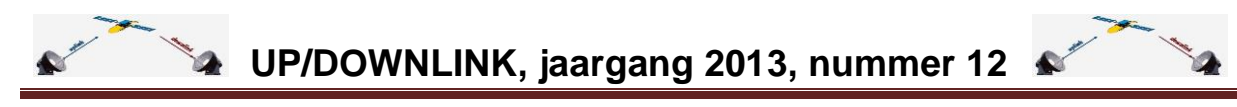

(02/12) **NewsTV Channel**, Iran/Engelstalig, fta;

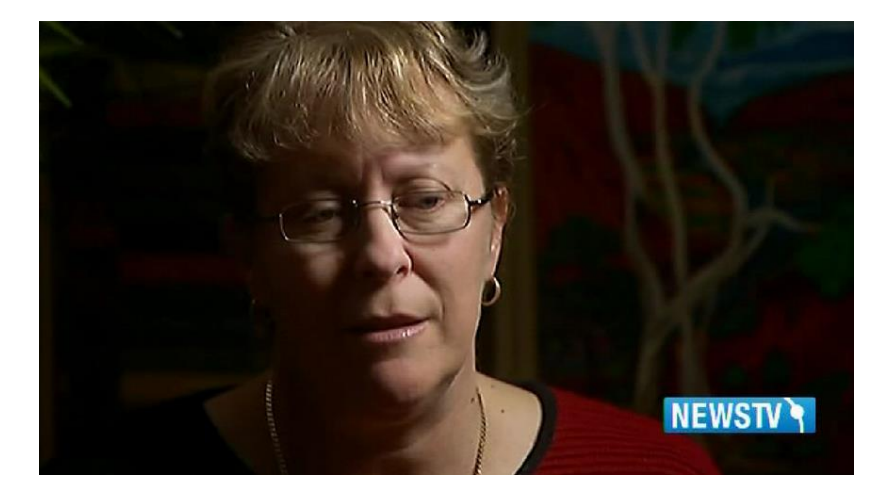

(06/12) **Telepace HD** (Vaticaan) test , fta;

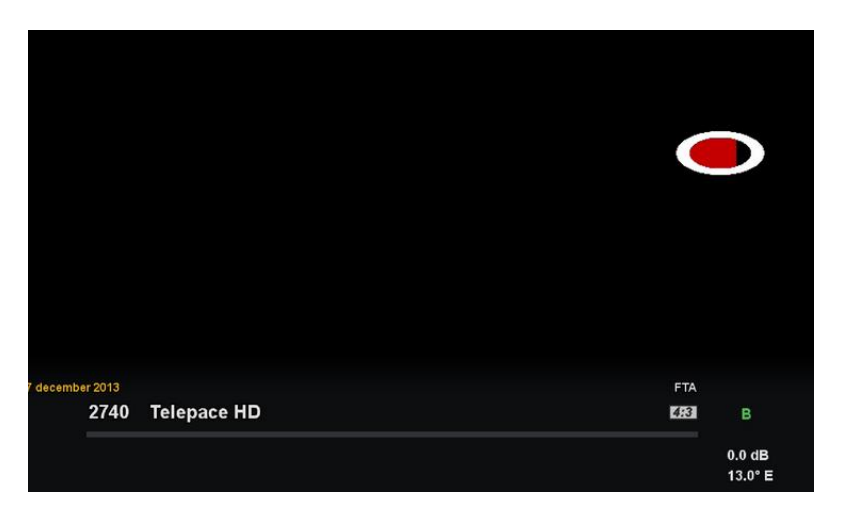

- (11/12) **Exotica TV** in plaats van DiableXTV2, code;
- (13/12) **CI Crime & Investigation, sd en hd**, Sky Italy, code;
- (17 en 18 en..?) **Sky Italia voert (weer) veel wijzigingen door**. Diverse zenders krijgen een andere frequentie;
- (18/12) **Life TV Estonia** begon (Oost-Europa/Estonia en relie), fta.

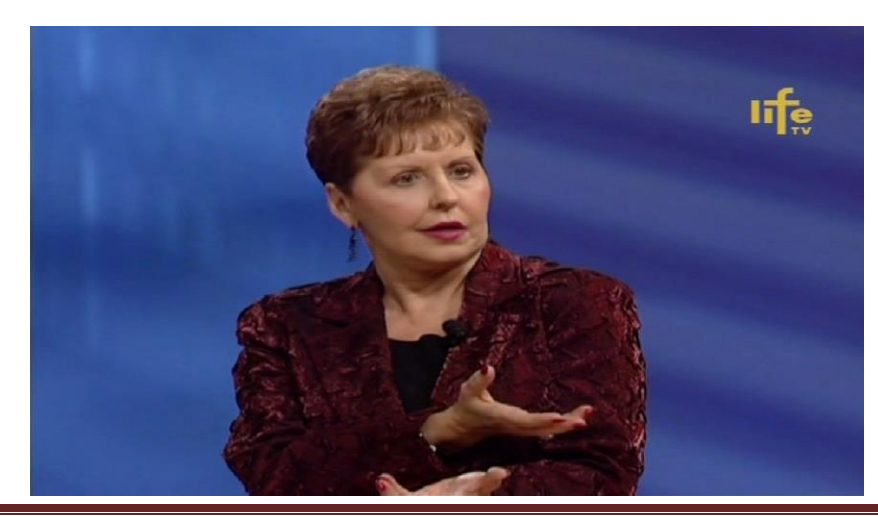

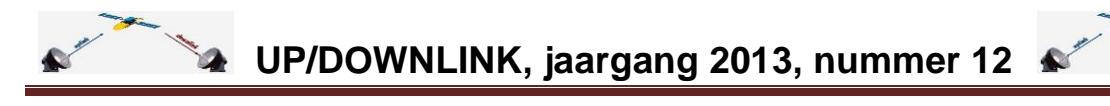

### <span id="page-10-0"></span>**Reacties van lezers**

In UP/DOWNLINK 2013-11 gaven we de reacties weer over het OpenPLi-item in nummer 10. [Nummer 11](http://www.detransponder.nl/wordpress/wp-content/uploads/2013/11/updownlink_2013_11.pdf) was net uit en de eerste reacties daarop popten alweer tevoorschijn. We zouden te eenzijdig over OpenPLi berichten. Dat is geen opzet. In dit nummer corrigeren we dat onder andere met een bijdrage over OE 2.0.

## <span id="page-10-1"></span>**Weetjes**

Zo maar wat losse berichtjes, goed om te weten. Zoals:

 2014: **tien jaar Ambilight** op Philips-tv's. 2014: Philips komt (weer) met een toestel dat aan vier zijden ambilight heeft. Waren het in 2004 nog rode, groene en blauwe fluorescentielampen aan weerszijden van het scherm en kon maar één kleur tegelijk weergeven, thans zijn het 94 leds die individueel aangestuurd kunnen worden (60PFL8708). Een schitterend weergegeven tv die met een app te koppelen is aan de verlichting in de kamer. Bron: [Tweakers.net](http://tweakers.net/reviews/3314/philips-60pfl8708-vierzijdig-ambilight.html) (met videoreview);

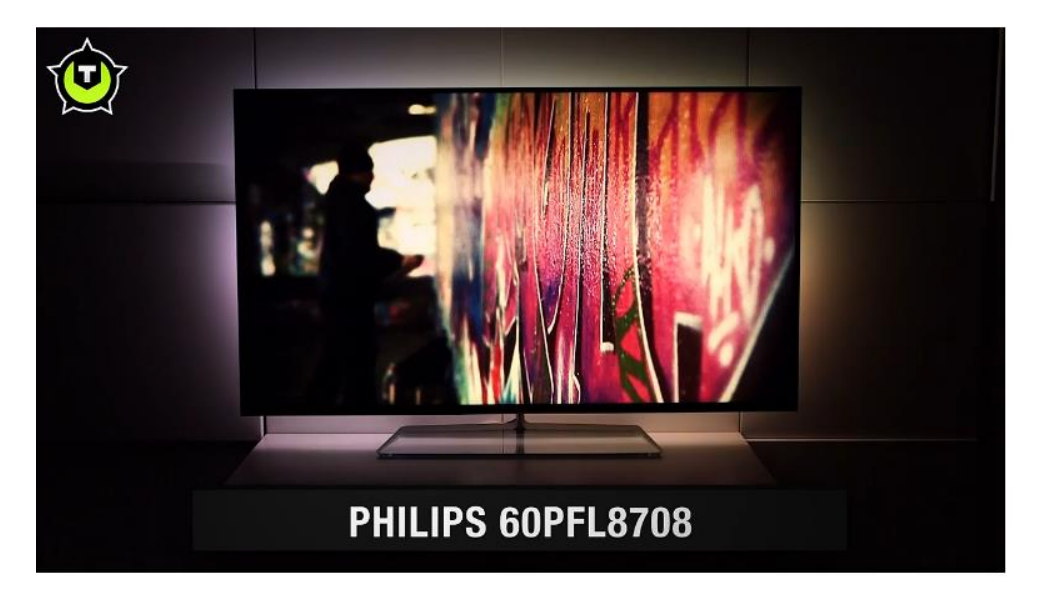

- **Einde FM**. Naar verwacht zal begin 2016 het besluit vallen over er een datum wordt gekozen waarom analoge FM-uitzendingen zullen stoppen. Men gaat daartoe over al in minstens 50% van de huishoudens een DAB+ontvanger aanwezig zal zijn. Of dit in [2023 zal zijn](http://www.totaaltv.nl/nieuws/14582/fm-radio-pas-uit-in-2023-vermits-dab-aanslaat.html) (einde licentieperiode van zes jaar die 2017 ingaat) is dus nog niet zeker. Landelijke zenders zijn nu al door het hele land via DAB+ te ontvangen. De regionale zenders willen voor de zomer ook met DAB+ in de lucht zijn. De lokale: onbekend. Wellicht blijft de FM-band voor hen beschikbaar. Bron: [Radio.nl;](http://radio.nl/784904/fm-in-nederland-mogelijk-in-2023-uit-mits-dab-aanslaat)
- Er komt een **tv-app voor de regionale omroepen**. Eerst voor Samsung-tv's en later ook voor andere merken als LG en Philips. Gebruikers kunnen nieuws selecteren, live tv-kijken of radio luisteren en programma's terugkijken en dit alles in hoge kwaliteit. Tien van de dertien regionale omroepen doen mee (L1, Omroep Zeeland en Omroep West nog even niet). Bron: [Emerce;](http://www.emerce.nl/nieuws/regionale-omroep-bundelt-zenders-n-tvapp)
- **OpenUitzendingGemist**. Op de laatste clubdag bleek dat bij de diverse mensen met een OpenPLi-Image (en daarvan andere afgeleide images) in de plug-in 'Open uitzending gemist' de uitzendingen van RTL XL niet meer te werken. Blijkbaar wordt

19 december 2013 specials@detransponder.nl www.detransponder.nl pag 11/23

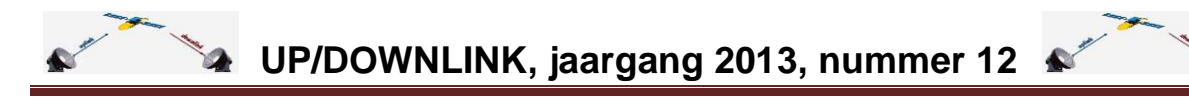

hiervan toch regelmatig gebruik gemaakt. Inmiddels is dit door de bouwer van deze plug-in weer gecorrigeerd en kan je weer de gemiste uitzendingen van RTL+ bekijken. Met dank aan 'Doe Eens Gek' (Nickname). Uiteraard moet je dan wel deze plug-in vernieuwen (verwijderen – opnieuw plaatsen en een herstart). Of in OpenPli (of de daarvan afgeleide Images) de software updaten (Menu – Instellingen – Software Update) [Zie hier;](http://openpli.org/forums/topic/30209-open-uitzgemist/page-10#entry389236)

 Er is een **nieuwe versie van OpenUitzendingGemist**. Via de feed van OpenPLi sinds 19 december verkrijgbaar (zie Gitversie 149 of hoger). Mocht deze er niet bijstaan (bijvoorbeeld je hebt een ander image) dan is er als alternatief [deze link in](http://openpli.org/forums/topic/30209-open-uitzgemist/page-12#entry390111)  [het forum.](http://openpli.org/forums/topic/30209-open-uitzgemist/page-12#entry390111) Het bestand daar downloaden naar je pc, uitpakken en met DCC overzetten naar je receiver in de genoemde regel. Gevolg: door het indrukken van een cijfer kom je alfabetisch sneller bij een programma. Voorbeeld: druk twee keer op de 5 van je afstandsbediening. Bovenaan verschijnt even de letter 'K' en het eerste programma met een K verschijnt;

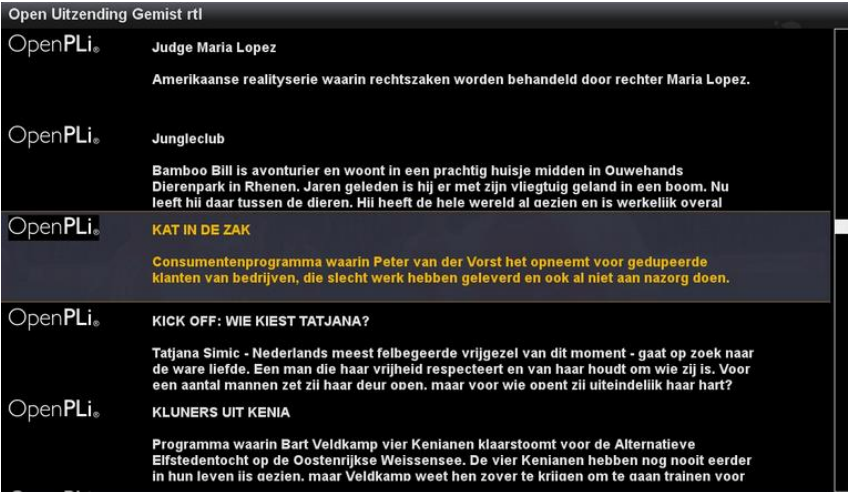

 De uitrol van **DAB+** gaat snel. Er zijn nog maar enkele 'witte vlekken' in Nederland. Via deze link [een overzichtskaartje voor 2014.](http://www.dabmonitor.nl/images/12c_fase2.JPG) Via [de hoofdpagina DABmonitor](http://www.dabmonitor.nl/) meer opties zoals de huidige dekking en opstelpunten van de zenders;

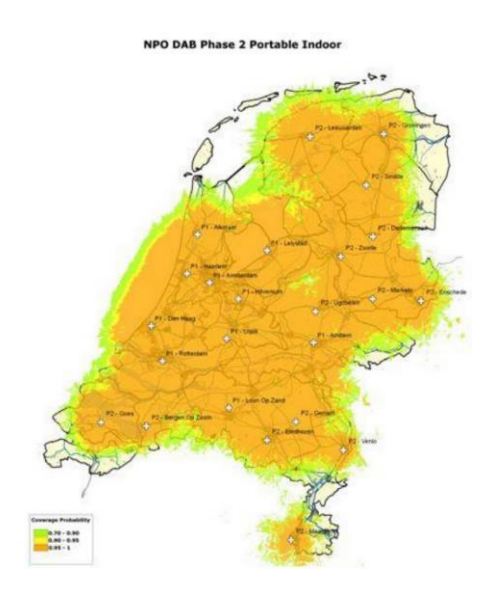

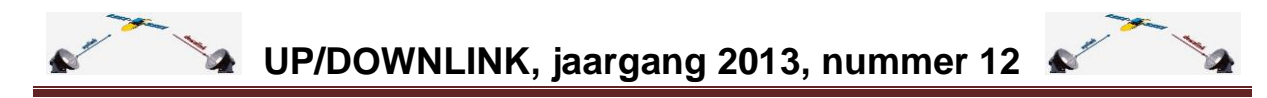

 De Vlaamse 'over the top tv dienst' (tv via internet) **[Weepee TV](http://weepeenewmedia.eu/) stopt** er mee. Er is te weinig animo. Zeker nu de Vlaamse zenders zelf met [Stievie](http://www.stievie.be/) kwamen. We schreven eerder over deze diensten. Bron: [De Standaard;](http://www.standaard.be/cnt/dmf20131127_00860869). Stievie opende vrijdag 6 december de virtuele deuren. Voor tien euro per maand kan men via de app kijken naar Vlaamse zenders. Bron: [Tweakersnet;](http://tweakers.net/nieuws/93036/belgische-streamingdienst-stievie-opent-deuren.html)

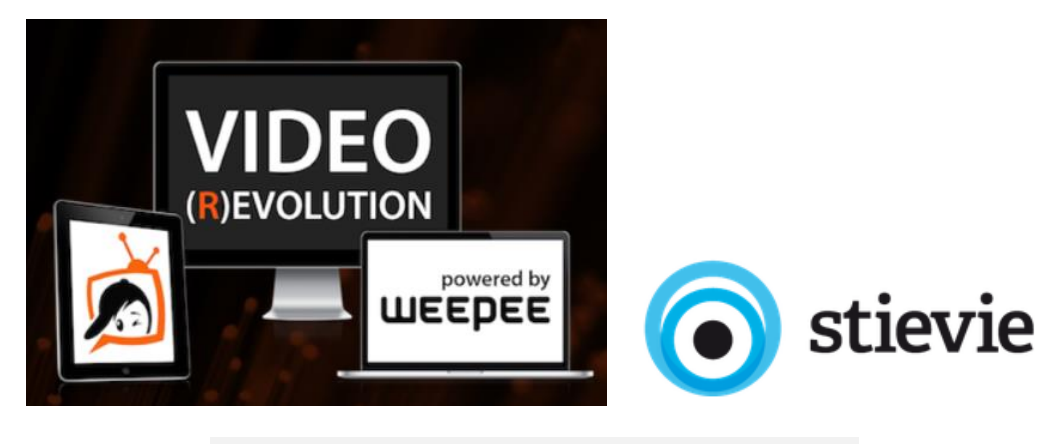

# **Iedereen aan de Stievie!**

# 9,99 € per maand

# Stievie service

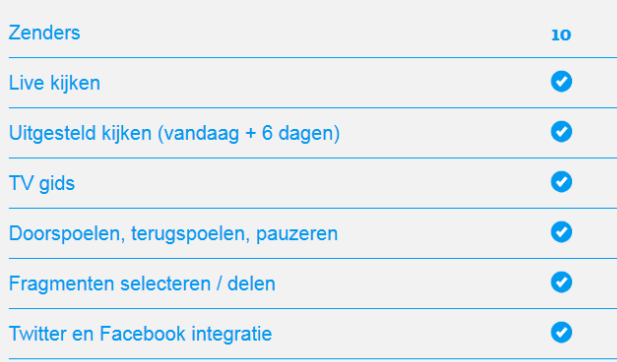

- In Den Haag, Enschede en Vlagwedde heeft de politie invallen gedaan en daarmee **cardshare-netwerken opgerold**. Dit na aangiftes door de M7 Group (waar CanalDigitaal deel van uitmaakt) en encryptiefirma Irdeto. Het zou om honderden abonnees gaan. Mogelijk wordt ook tegen hen actie ondernomen. Bron: [Emerce](http://tweakers.net/nieuws/92969/politie-arresteert-bij-invallen-7-personen-wegens-runnen-cardsharing-netwerk.html) en [TotaalTV.](http://www.totaaltv.nl/nieuws/14640/eerste-grote-politie-actie-in-nederland-tegen-cardsharing.html) Zie ook [het politiepersbericht](http://www.politie.nl/nieuws/2013/december/3/02-zwolle-zeven-aanhoudingen-in-onderzoek-naar-card-sharing-fraude.html) en [discussie op Sat4All.](http://www.sat4all.com/forums/topic/337017-politie-arresteert-bij-invallen-7-personen-wegens-runnen-cardsharing-netwerk/?p=2202605) De verdachten zijn inmiddels op vrije voeten maar het onderzoek gaat nog door, [aldus TotaalTV;](http://www.totaaltv.nl/nieuws/14692/onderzoek-naar-cardsharing-in-volle-gang.html)
- **Picons**. De kleine tv-logo's in de epg-balk. [Via deze link](http://picons.bitbucket.org/downloads.html) vind je actuelere dan vaak in je software-update van OpenPLi. Kies een bestandsvorm. Bijvoorbeeld ipk: dat zet je op een usb-stick die je weer in de receiver steekt om te installeren. [Zie ook hier voor](http://openpli.org/forums/topic/31549-kanalenlijst-hans-van-2-december-2013/#entry390502)  [een overzicht van de status](http://openpli.org/forums/topic/31549-kanalenlijst-hans-van-2-december-2013/#entry390502) van de bestanden;
- **Kabel-kanalenlijsten**. In *Kanalenlijst Hans* zijn boeketten opgenomen van Delta, UPC en Ziggo-zenders. [Via deze link](http://theyosh.nl/projects/dreambox-ziggo-channels) kun je kanalenlijsten van deze providers en

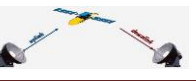

meer downloaden. Uiteraard met een andere indeling dan je gewend bent, dus enige aanpassing naar eigen voorkeur is nodig;

# Dreambox Ziggo channels

 De **NOS heeft een digitale winkel** geopend. In haar webshop zijn o.a. dvd's te koop met jaaroverzichten en boeken van medewerkers (soms met een cd). De naam: NOS [Webshop.](http://www.noswebshop.nl/) Bron: [Broadcastmagazine;](http://broadcastmagazine.nl/nos-start-webwinkel/)

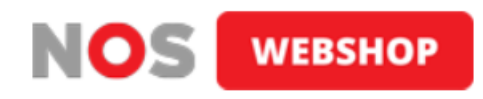

 Radio Veronica-dj's gaan **programma's presenteren vanaf de Norderney**, het oude Veronicaschip. Dit schip ligt thans in Amsterdam. Vrijdag 6 december was het tijd voor de *Top 1000 Allertijden*. Bron: [Radio Veronica;](http://www.radioveronica.nl/acties/top-1000-allertijden-start-vanaf-het-veronicaschip-de-norderney)

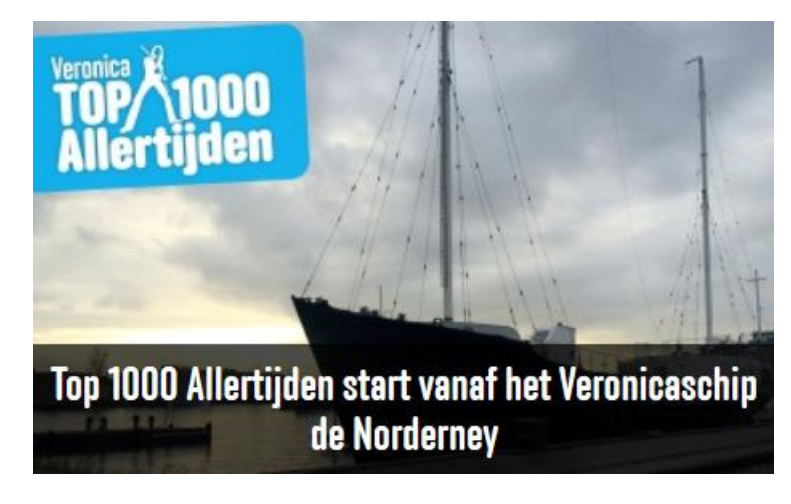

- Vanaf 1 augustus 2014 zijn de **zenders van de Nederlandse publieke omroep niet meer gratis via CanalDigitaal** te ontvangen. Thans is enkel een (geldige) kaart nodig, nog geen abonnement. Straks een basis-hd-abonnement. Reden: thans wordt CanalDigitaal door de NPO betaald maar door bezuinigingen is het omgekeerde het geval. Bron: [TotaalTV;](http://www.totaaltv.nl/nieuws/14611/canaldigitaal-einde-gratis-kijken-npo.html)
- De **KRO en NCRV gaan fuseren**. Dit besluit werd zaterdag 14 december op de ledenvergaderingen genomen. Op 1 januari moet de fusie een juridisch feit zijn. Door de fusie gaan 57 banen verloren. Bron: [Broadcast Magazine;](http://broadcastmagazine.nl/ledenraden-kro-en-ncrv-stemmen-met-fusie/)
- Er zijn al twee directeuren opgestapt bij het **Nederlandse FOX**. De kijkersaantallen vallen fors tegen: gemiddeld onder de 25.000. Alleen het voetbalbetaalkanaal loopt goed. Bron: [Emerce.](http://www.emerce.nl/nieuws/leegloop-zender-fox)
- Veel waardering voor de regionale omroep. [Zo bleek uit een onderzoek](http://broadcastmagazine.nl/wp-content/uploads/2013/12/Z1661_ROOS-Kijkcijferonderzoek_Samenvatting_Meting2_def.pdf) gehouden in opdracht van [ROOS.](http://www.roosrtv.nl/) Samengevat: meer dan zes miljoen Nederlanders kijken elke week naar de regionale omroep. De regionale tv-programma's bereiken dagelijks gemiddeld een kwart van de Nederlanders. Vrijwel iedereen kent de regionale omroep. Gemiddeld kent 98 procent van de Nederlanders zijn eigen regionale zender. Zij waarderen de regionale omroep met een gemiddelde van 7.3. Het tijdvak

tussen 18.00 en 23.00 uur, wanneer het meest naar de televisie wordt gekeken, is ook het best bekeken tijdvak voor de regionale omroep. Bron: [ROOS-nieuwsarchief.](http://www.roosrtv.nl/roosrtv/archief/583/Bereik-regionale-omroepen-onveranderd-hoog.html)

# <span id="page-14-0"></span>**Van OpenPLI naar Open Embedded Enigma2 met Gemini Blue Panel (bijdrage van Ron)**

"Als bezitter van een Dream 8000PVR maakte ik jaren (meestal naar volle tevredenheid) gebruik van de images van OpenPLi. Eerst versie 1, toen 2 en tenslotte 3.

Op een kwade dag besloot DreamMultimedia om de broncode voor hun ontvangers gedeeltelijk closed-source te maken. Waarschijnlijk om te voorkomen dat nog meer settopbox-fabrikanten gebruik zouden gaan maken van hun software.

Naar mijn mening een slechte beslissing. De charme van de Dreambox lag nu juist in de 'alternatieve' software. Toen ik mijn box kocht was Dream echt toonaangevend op dit gebied. Ik vrees dat dit besluit de zoveelste nagel aan hun doodskist zal zijn. Zeker nu ze links en rechts worden ingehaald door concurrenten met goedkopere en flexibelere hardware. Veelal gebaseerd op... jawel: Enigma.

Ook voor OpenPLi is deze beslissing ongunstig: ze kunnen niet langer gebruik maken van de nieuwste updates voor de Dreambox. Ze hebben ook al besloten om de ondersteuning van Dreamboxen te staken. Maar er zijn zat andere boxen waarvoor ze naar hartenlust kunnen blijven ontwikkelen.

Erg jammer, want voor mij is OpenPli nog steeds het makkelijkste image voor de settopbox.

Dit bleek des te meer toen ik onlangs besloot om over te stappen op Open Embedded Enigma. Hier volgt het relaas van mijn overstap.

Ik heb gebruik gemaakt van de handleiding die Jeroensky op internet heeft geplaatst:

[OE2 + GP3 + OneStep camfeed | Dutch Dreambox](http://www.dutchdreambox.nl/?page_id=3287) Hiervoor heel hartelijk dank!

Deze kun je gewoon volgen. Ik ben echter tegen enkele problemen aangelopen. Al met al ben ik meerdere uren bezig geweest om de box naar mijn wensen werkend te krijgen.

Alvorens je begint:

1. maak een volledige backup van je box. Mocht het niet lukken/bevallen kun je die met de bekende methodes terug naar OpenPLI.

2. maak een backup van je settings, te vinden in etc/enigma/settings, CAMconfig, bijvoorbeeld etc/cccam.cfg en kanaallijst voor zover je dat niet al gedaan had.

Je gaat namelijk een volledig nieuw image flashen dus je bent dit alles kwijt. Een backup ala OpenPli werkt niet.

Vervolgens haal je hier de meest recente OE2 image op:<http://dreamboxupdate.com/>

Neem het bij jouw box passende OpenDreambox 2.0 image en flash dit naar de box. Opnieuw opstarten, de standaard vragen beantwoorden en je hebt als alles goed gaat weer een werkende box. Je zou nu je settings en kanalenlijst terug kunnen zetten.

De opmerkingen van JeroenSky onder 4 kloppen nog steeds voor wat de satellietposities betreft: bij mij was Astra2 (28,2 Oost) niet juist geconfigureerd. Even een nieuwe satellites.xml ophalen en wegschrijven (daarna opnieuw opstarten en de Disecq-instellingen controleren) en dat probleem is opgelost. Mijn DVB-T tuner werd trouwens meteen herkend.

De door Jeroensky gegeven handleiding klopt: G3-wizard installeren en opnieuw opstarten.

Als je alleen de Gemini-plugin installeert en gaat zoeken naar CAM's lijkt er iets raars aan de hand. GP>Addons geeft weliswaar een folder CAM's maar die is leeg. Pas na het installeren van de gp-camfeed-plugin zijn daar CAM's te vinden. Na installatie van de gewenste CAM kun je de in het begin opgeslagen CAM-configuratie terugzetten.

Nog een (gemeen) trucje: standaard zijn niet alle plugins te vinden, Die zijn er pas als je in GP>Instellingen>Algemeen de optie "extra plugins gebruiken" op "ja" zet. Ander mis je er een aantal.

Waar ben ik verder tegenaan gelopen:

*EPG*. In OpenPLi zijn we verwend met een EPG-plugin die vrijwel meteen werkt. Hier heeft het wat meer voeten in de aarde.

CrossEPG is beschikbaar en werkt zelfs (redelijk). Mijn probleem was de keuze van de databron. Gewend aan Rytec koos ik uiteraard direct de standaard Rytec links. Gevolg: de box liep helemaal vast. Pas na zoeken op internet bleek dat ik de XEPGDB-links moest hebben. Zelfs dan is het een drama: als CrossEPG bezig is, is de box niet te bedienen. En CrossEPG is nogal een tijd bezig, soms wel 10 minuten, Typisch iets voor de kleine uurtjes dus.

*Enhanced Movie Centre*. Als je de opgenomen programma's wilt bekijken doe je dit vanuit een erg kale interface. Knoppen om opnames bijvoorbeeld naar een bepaalde map te verplaatsen en dergelijke zijn standaard niet beschikbaar. Gelukkig is er de plugin "Enhanced Movie Centre" en die werkte ook. Twee dagen. Daarna liep de box helemaal vast als ik de toets PVR op de afstandsbediening gebruikte. Enige remedie bleek de box helemaal uit te zetten. Na lang zoeken bleek deze plugin de boosdoener. Weggegooid en vervangen door "Advanced Movie Centre" Die werkt (nog..)

En dan komt het aan de persoonlijke voorkeur aanpassen van het geheel. Je kunt kiezen uit een aantal skins, picons gebruiken, etc. Het werkt allemaal even anders dan bij OpenPLi. Wat omslachtiger en af en toe iets ouderwets. De WebInterface bijvoorbeeld oogt in vergelijking met die van OpenPLI echt "basic". Ook rammelt de Nederlandse/Vlaamse vertaling vaak behoorlijk.

Kortom: met recht een hobby-image. Voor wie niet terugschrikt om er wat tijd aan te besteden erg leuk maar voor de doorsnee gebruiker toch een hele klus. De meeste vragen worden inderdaad in het IHAD-forum opgelost zoals al door Jeroensky aangegeven. Voorwaarde is wel dat je Duits moet kunnen lezen....

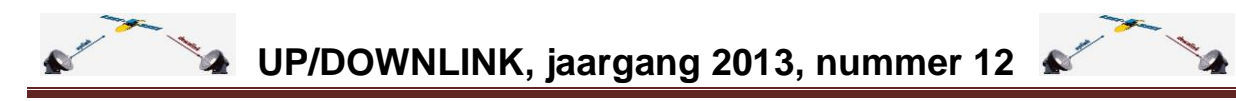

Bij mij werkt alles nu al een paar weken naar behoren. Nog geen vastlopers (maar ik schakel mijn box dan ook iedere dag helemaal uit met de Elektro-plugin). Alle plugins werken verder zoals voorheen. Ik heb nu ook de beschikking over HBB, al gebruik ik dat amper. De webbrowser gebruik ik nooit. Zonder een toetsenbord is het wel erg lastig om een URL in te tikken.

Mijn voorkeur? Als OpenPLi nog beschikbaar was zou ik dat nemen. Zonder veel poespas meteen een werkend image. Ik heb geen ervaringen met andere images die al op OE2.0 werken zoals Newnigma (ook daar moet je geloof ik de CAM afzonderlijk installeren), maar ik neem aan dat ook daar nog een en ander aan schort.

Tot zover mijn relaas met OE2. Het werkt wel maar met enkele kanttekeningen.

Ron."

## <span id="page-16-0"></span>**Gigablue bootprobleem**

Laatst kwam er een melding: na een automatische software-update van een Gigablue 800SE bleef de ontvanger in het welkomstscherm. Niets meer te muteren. Dus: flashen. Op deze receiver stond OpenRSI dus naar de downloadsite en het juiste bestand gehaald. Dit (uitgepakt) in usb-stick gezet, stick in de receiver, spanning er op en wachten (tot de melding komt dat de OK-toets op het apparaat moet worden ingedrukt). Echter: geen resultaat.

Uiteindelijk is het gelukt de receiver te voorzien van een ander image (OpenATV).

Op [de site van OpenRSI](http://www.openrsi.org/openrsi/gigablue-tutorials/gigablue-hd-quad/) staat wel een melding:

We assume that you already installed the latest bootloader!

Later kwam de mogelijke reden: de eerste generatie van Gigablue heeft een verkeerde bootsoftware. Deze herkent bij een (software-)update niet of het om een SE- of UE-uitvoering gaat en loopt dan vast.

De remedie: eerst nieuwe boot-software installeren (zelfde methode) en dan pas OpenRSI (of een ander gewenst image). [Zie bijvoorbeeld hier.](https://github.com/openhdf/bootloader/blob/master/gigablue/cfe-SE_Plus_and%20UE_Plus_02112013.zip)

NB: lezers… jullie zien dat wij niet alleen aan OpenPLi aandacht schenken… ;-)

### <span id="page-16-1"></span>Test van de GigaBlue HD 800 se/ue Plus

(Alleen de ue heeft een LCD scherm verder zijn ze gelijk)

Om te beginnen heeft het lang geduurd voor deze ontvanger echt te koop was na de aankondiging dat hij 'snel' leverbaar zou zijn. We zullen dit maar snel vergeten.

Ik bespreek hier de iets duurdere versie met LCD schermpje.

Voor de prijs, en dat zal per 'satboer' verschillen, heb je een ontvanger die andere satellietboxen doet verbleken. Qua design ziet hij er strak uit, al was ik even bang dat de blauwe strip die naast het klepje zit mij zou storen. Dit is niet zo want het is eigenlijk een heel lange

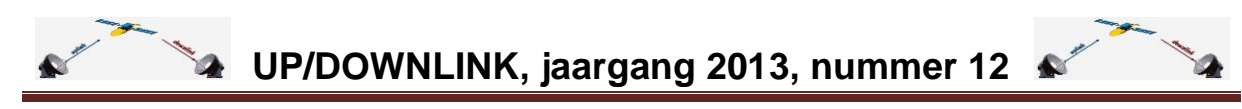

led die gaat knipperen als je een andere image gaat installeren en dan nog is het niet storend.

Het beeld is gewoon super strak. Wit is wit en zwart is zwart. Ik heb nog niet eerder zo'n scherp beeld gezien bij een andere ontvanger. Ook het LCD schermpje is van uitstekende kwaliteit en is ook nog eens in te stellen, maar dat verschilt per image hoe dat gaat. Standaard zit er één satelliettuner in maar dat kan uitgebreid worden door er een extra tuner in te zetten. Je hebt daarbij de keuze uit:

-Plug & Play DVB-S2 tuner als extra satelliettuner:

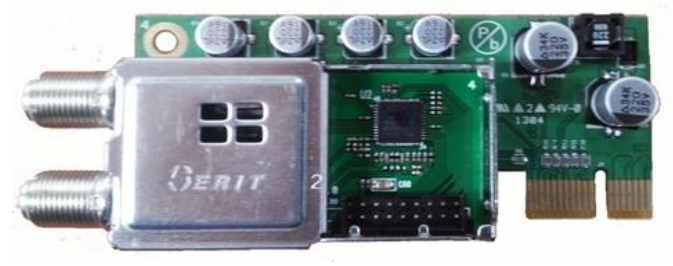

-Plug & Play Hybrid tuner hiermee kun je kabel tv (DVB-C) en Digitenne (DVB-T) ontvangen. Niet tegelijk natuurlijk.

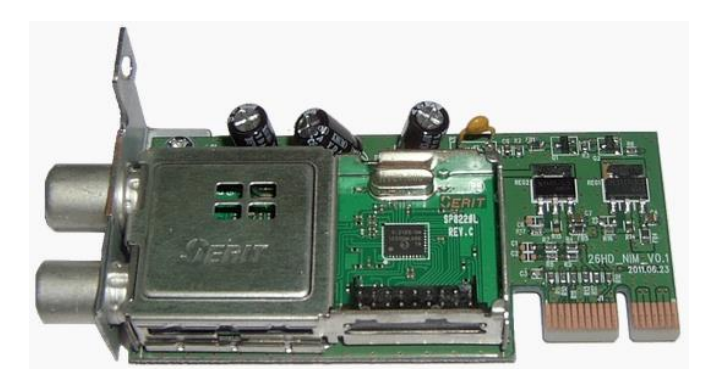

Hij is voorzien van twee USB aansluitingen. Één aan de achterkant en één achter het klepje aan de voorkant. Met name die aan de voorkant is makkelijk met het installeren van een andere image. HDMI en een netwerkaansluiting is vanzelfsprekend.

Met de SR232-aansluiting kun je ook het één en ander aan de ontvanger veranderen als je daar de goede tool voor hebt. Ik ben nog zoekende naar een goede tool hiervoor.

Achter het klepje aan de voorkant bevinden zich ook een commoninterface (CI) en twee cardreaders. Met die cardreaders is het vreemde dat de CD-kaart er op de kop in moet. Dus met de chip naar beneden. Dat was ook de reden waarom ik in eerste instantie geen beeld had. Even chatten met mijn 'satboer' en het probleem was opgelost. Dat was dus even een instinkertje. Achter het klepje zitten ook toetsen om je ontvanger te bedienen voor als je afstandsbediening stuk zou gaan. Over de afstandsbediening gesproken, die ligt lekker in de hand en de belangrijkste knoppen zitten op de juiste plaats. De achterkant voelt wat stroef waardoor hij niet snel uit je handen zal glijden. De voorkant is wat mij betreft wat te glimmend, maar dat is natuurlijk 'smaken verschillen'.

De image die door GigaBlue standaard is geïnstalleerd is van OpenMIPS en die ziet er qua vormgeving mooi uit en ook het LCD schermpje kun je hiermee goed aanpassen naar eigen

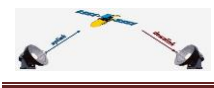

wens. Op de één of andere manier vind ik toch deze image niet fijn werken en kon ik met geen mogelijkheid een tweede satelliet (Astra 23.5 E) geselecteerd krijgen. Tja dan houd het voor mij al snel op en heb er OpenRSI in gezet. OpenRSI word door Nederlandse hobbyisten gemaakt en is gebaseerd op OpenPLi. De OpenRSI image werkt zeer prettig en heeft de skin van OpenPLi. Deze skin ziet er strak uit. Alle images die er zijn hebben zo hun voor- en nadelen. Daarom is het vaak een kwestie van smaak en wat je er van verlangt.

Dan het zappen. Ook het zappen qua snelheid verschilt per imagemaker. Bij [OpenRSI image](http://www.openrsi.org/openrsi/downloads/gigablue-openrsi-3-0/) is dat lekker snel. De snelheid heb ik niet kunnen meten want daar gaat het te snel voor.

Plugins zijn er in overvloed bij OpenRSI en voor ieder wat wils. De belangrijkste is natuurlijk een zogenaamde CAM-plugin om je CD-kaart te laten werken. CCcam downloaden uit het plugin-menu, ontvanger opnieuw opstarten (schakelaar achterkant uit/aan), CD-kaart op de kop erin en klaar (mits je een zenderlijst hebt gedownload). Ook de zenderlijsten kun je vanuit het plugin-menu downloaden. Ik heb gekozen voor de zogenaamde [hanssettings](http://www.detransponder.nl/downloads/kanalenlijsten/) want dit is gewoon de beste zenderlijst die er is. Te downloaden bij [De Transponder.](http://www.detransponder.nl/)

Een andere imagemaker is [OpenATV.](http://images.mynonpublic.com/openatv/nightly/index.php?open=gb800ueplus) Er zullen zeker nog vele imagemakers bij komen nu deze ontvanger volop te koop is. Hou de websites van [satfirmware.com](http://www.satfirmware.com/GigaBlue.html) of het [Fieltshop](http://forum.fieltshop.nl/index.php/board,226.0.html)  [Forum](http://forum.fieltshop.nl/index.php/board,226.0.html) in de gaten voor links/updates en downloads over en voor de GigaBlue-ontvangers.

Ook de OpenATV werkt lekker snel. Mooie skin en het LCD schermpje is naar wens in te stellen. Zelfs de lange led aan de voorkant is qua kleur in te stellen. Verder werkt hij bijna hetzelfde als de andere images en ondanks dat deze image veel groter is merk je daar niets van tijdens het zappen.

De image van OpenHDF raad ik niet aan want die is erg traag. Het zappen naar een andere zender duurde zeker drie seconden. Met de Duitse images moet je wel zelf een Cam versie installeren want het is in Duitsland verboden om met Cam-plugins te werken.

De ue Plus staat nonstop aan en heeft nog geen krimp gegeven. Hij wordt niet warm zelfs niet een klein beetje. Dit komt door de externe voeding die er bij zit. Bij andere ontvangers zit de voeding er meestal in en worden ze warm tot heel warm. Deze ue Plus heeft daar dus geen last van. Ik vind dit een erg groot pluspunt.

Wat mij verder is opgevallen is dat er bij een behoorlijke regenbui een beter ontvangst is dan bij de meeste andere ontvangers. Het moet al heel slecht weer zijn om geen ontvangst meer te hebben.

**Na drie weken testen kan ik zeggen dat dit een ontvanger van uitzonderlijk goede kwaliteit is. Qua design misstaat hij zeker niet in de meeste huiskamers. Hij verslaat met vlag en wimpel de meeste andere duurdere satellietontvangers. Veel zal afhangen van de inzet door andere image bouwers maar ik ben er van overtuigd dat dat wel goed komt.** 

**Het zal zeker geen miskoop zijn gezien de prijs/kwaliteitsverhouding. In deze prijsklasse staat de ue Plus bij mij op de 1<sup>e</sup> plaats.**

**Nu de cijfers.** Design **9,5** Beeld **10** Snelheid 10<sup>\*</sup> Afstandsbediening **8**

19 december 2013 specials@detransponder.nl www.detransponder.nl pag 19/23

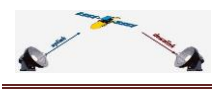

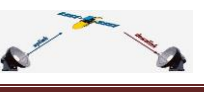

Gebruiksgemak 10<sup>\*</sup> Andere image installeren **10** Toegevoegde waarden van een LCD schermpje **10 \***Dit heeft ook te maken met de gebruikte image. In dit geval **\*** OpenRSI **\*\*** OpenATV

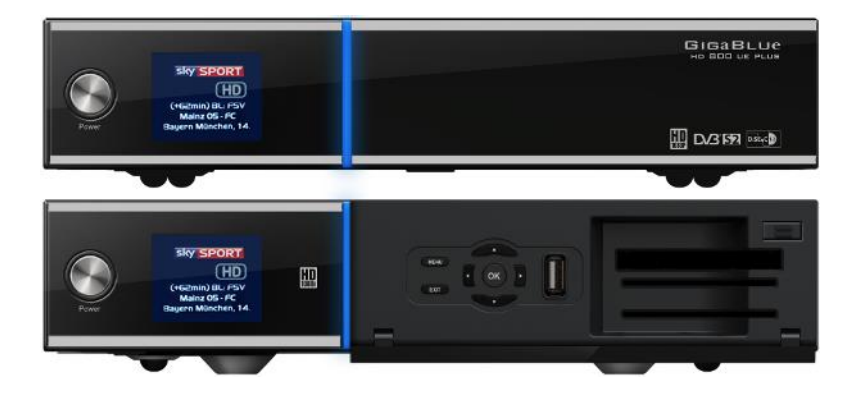

#### **Hier nog wat extra informatie.**

<http://www.gigablue.de/>

[Meer weten over deze ontvanger?](http://www.fieltshop.be/index.php?item=&action=page&group_id=10000167&lang=NL)

Een belangrijk forum voor de GigaBlue ontvangers is het [Fieltshop Forum.](http://forum.fieltshop.nl/) Hier is veel kennis aanwezig van de GigaBlue ontvangers.

Uitleg over hoe een andere image geïnstalleerd moet vind u op de website van [satfirmware.com](http://www.satfirmware.com/GigaBlue.html#Installeren) daar zijn ook de links naar andere image makers te vinden en wordt regelmatig geupdate.

#### **Mijn configuratie die is gebruikt om deze ontvanger te testen:**

Triax schotel 80cm;

Duo LNB voor Astra 19.2 en Astra 23.5;

GigaBlue HD 800 ue Plus met als software die van [OpenRSI.](http://www.openrsi.org/openrsi/downloads/gigablue-openrsi-3-0/) Ze komen elke dag met een update;

Als skin gebruik ik de [MyMetrix skin](http://www.satfirmware.com/GigaBlue.html) V1.5.2 lk vind dit de mooiste en is gebaseerd op de OpenPLi skin. Qua zap snelheid maakt het niet uit. De originele OpenPLi skin of de MyMetrix skin.

Mvg. Sjekkie Satfirmware.com

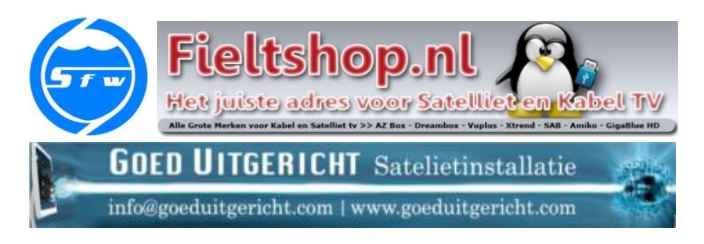

Met dank aan de Fieltshop en Goed Uitgericht.

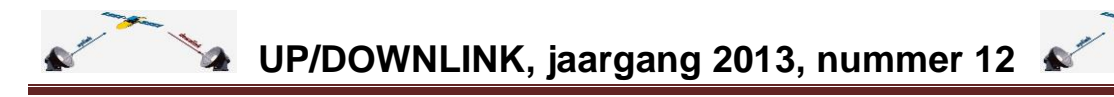

### <span id="page-20-0"></span>**AB IPBox PRISMCUBE Ruby**

Gespot in het duitse blad Heimkino [\(jan/feb 2014\)](https://www.hifitest.de/shop/magazine-epaper/heimkino/heimkino-ausgabe-1-2-2014-epaper.php) door een van onze lezers (Henk: dank!): een test van de *AB IPBox Prismcube Ruby*. Een nieuwe generatie Linux-ontvangers: niet alleen DVB-S maar ook XBMC. Een techniek waarmee honderden add-ons geïnstalleerd en gebruikt kunnen worden zodat een wereld aan film en muziek opengaat.

De site van de fabrikant:<http://www.abipbox.com/> Daar valt een goede samenvatting te lezen:

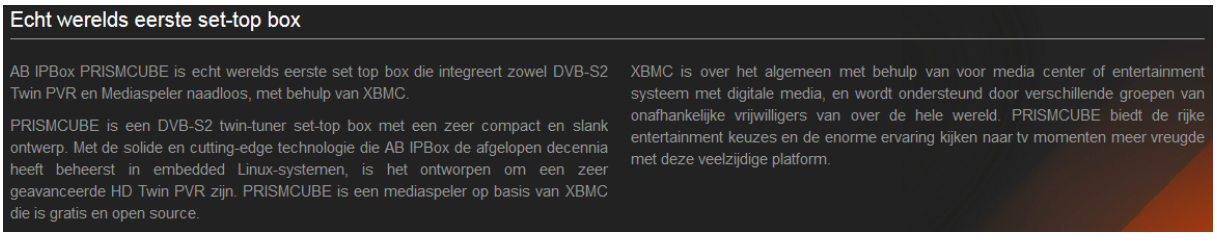

En er is een [link naar een forum](http://forum.abipbox.com/) waar firmware gedownload kan worden en vragen kunnen worden gesteld.

Terug naar de test van Heimkino:

HDTV-Sat-Receiver mit XBMC-Mediencenter

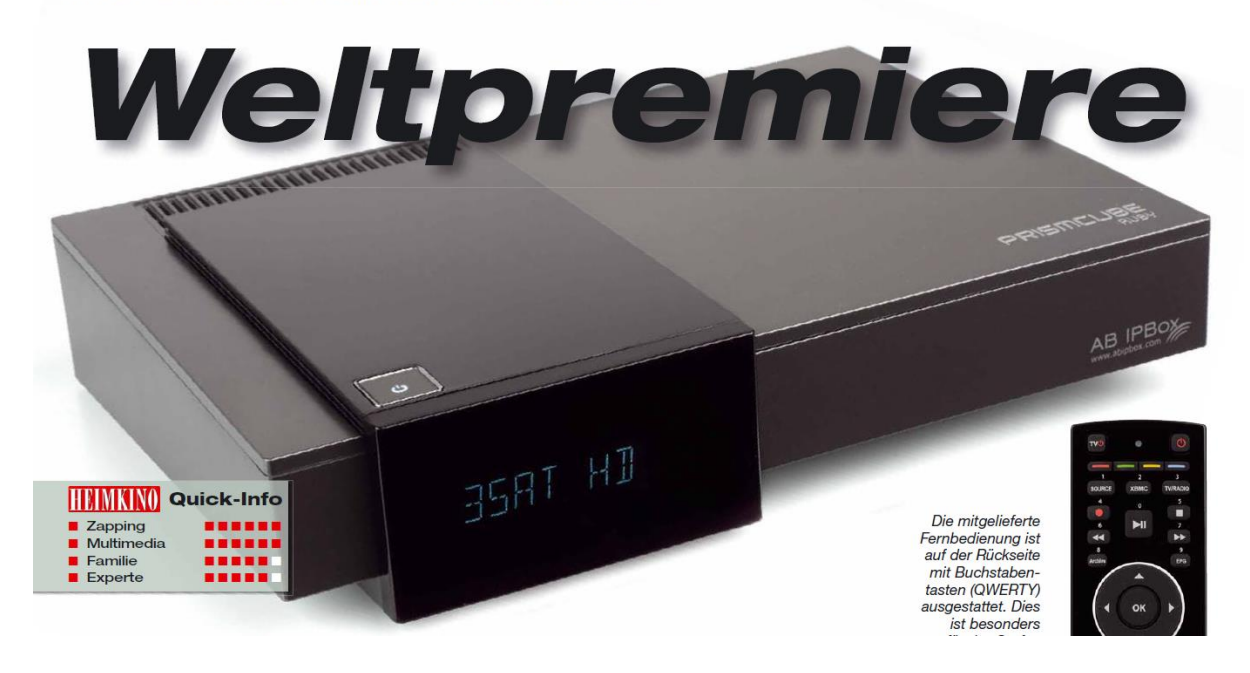

Een ontvanger die in Duitsland krap 300 euro kost met tal van mogelijkheden. Hier de testresultaten van Heimkino:

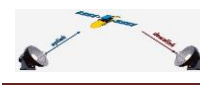

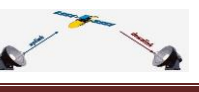

# Laborbericht: AB IPBox Prismcube Ruby

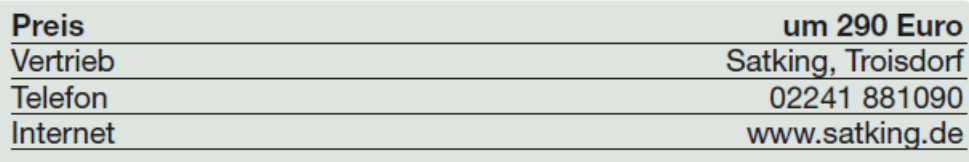

#### • Messwerte

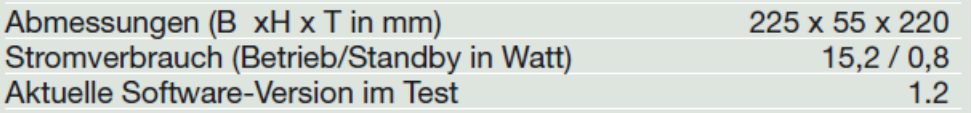

### • Ausstattung

2 HDTV-Sat-Tuner, 1 CI-Schnittstelle, 1 Smartcard-Leser, Video und Audio Analog, optischer Digitalausgang, RS232, HDMI, Ethernet, USB, Installationsmenu, 1080p, DiSEqC 1.3, NIT-Suche, Software-Update via LAN und USB, Teletext, Programmflip, Lipsync-Anpassung, HDMI-CEC, Auto-Standby, elektronischer Programmführer, Einbau interne 2,5"-Festplatte möglich, PVR-ready via USB, XBMC-Mediaplayer, Einbindung ins Heimnetzwerk, Erweiterungsmöglichkeiten zahlreicher Addons aus verschiedenen Bereichen, WLAN

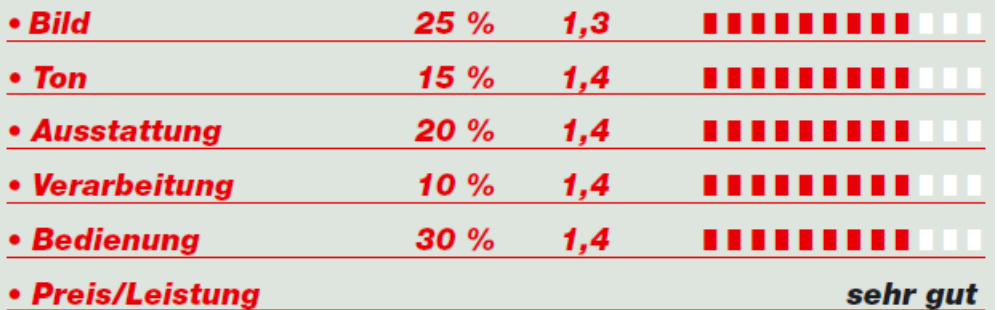

# **AB IPBox Prismcube Ruby**

- Einbau Festplatte und PVR-ready via USB
- + XBMC-Mediaplayer und Erweiterung via Add-ons

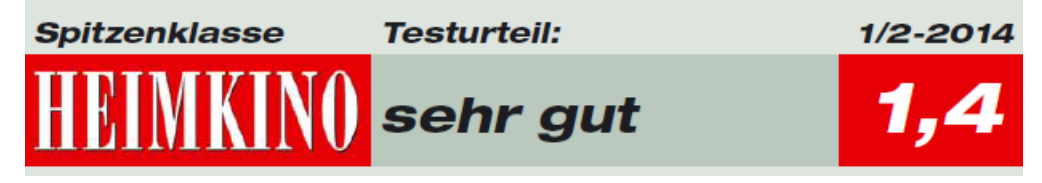

Meer testresultaten in het [programma van Dr. Dish,](http://www.tectime.tv/) [zie deze link](http://www.et-view-support.com/Forum/showthread.php?12094-Prismcube-Ruby-UI-XBMC&p=140715&viewfull=1#post140715) vanaf 17.48 minuten. Of via de [site van Dr Dish zelf, linksboven in het videoscherm](http://www.tectime.tv/sendungen/dr-dish-magazin/) op Afspeellijst klikken en kies nummer 16. Testresultaten: zeer goed.

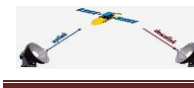

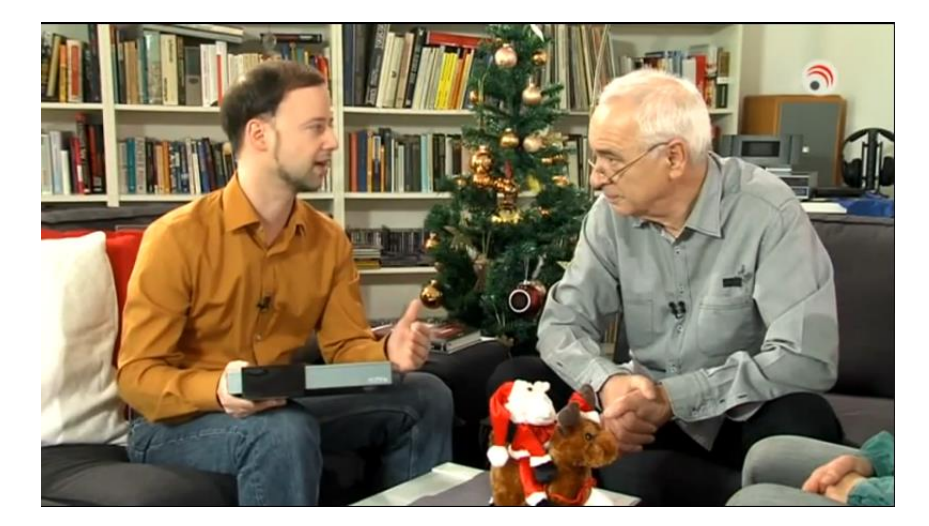

### <span id="page-22-0"></span>**Vragen en antwoorden…**

Regelmatig komt er bij onze satellietclub een vraag binnen. Deze wordt aan de leden voorgelegd. Als er een antwoord komt dat ook voor anderen zinvol is zullen we dit hier plaatsen.

*Vraag*: Een kennis van mij heeft een Samsung-tv met ingebouwde satellietontvanger. Hoe kan ik een kanalenlijst van Hans eventueel, download op usb stick, en dan op tv krijgen?

*Antwoord*: die kanalen lijsten werken niet in de Samsung, de tv is geen Enigma. Ten tweede is de tv heel traag met zappen (ervaring naar eigen test). Mario.

*Vraag van Cor over Shoutcast:* Met deze plugin kun je heel eenvoudig internet radiostations op de satellietontvanger beluisteren.

Na de software update van verleden week (wk 48 - 2013), is de plugin erg traag geworden en worden de bijbehorende afbeeldingen niet meer weergegeven. Herkent iemand dit probleem en zou er iets aan te doen zijn?

*Antwoord (Rob):* bij mij werkt de plugin Shoutcast nog steeds goed (na update 5 december). Wellicht eens de-installeren en weer opnieuw installeren?

### **Fijne feestdagen!**

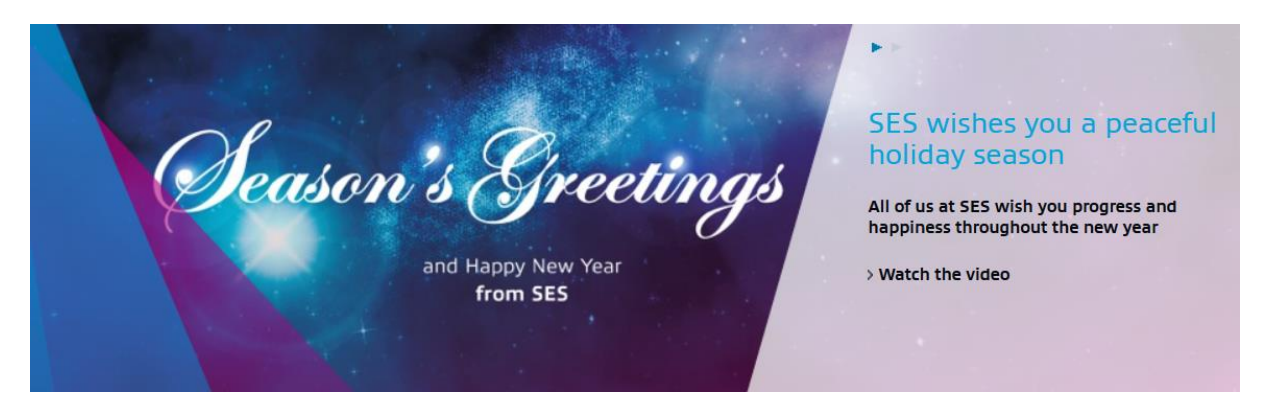